# **Ausfüllhinweise zum PAR-Status, Blatt 1**

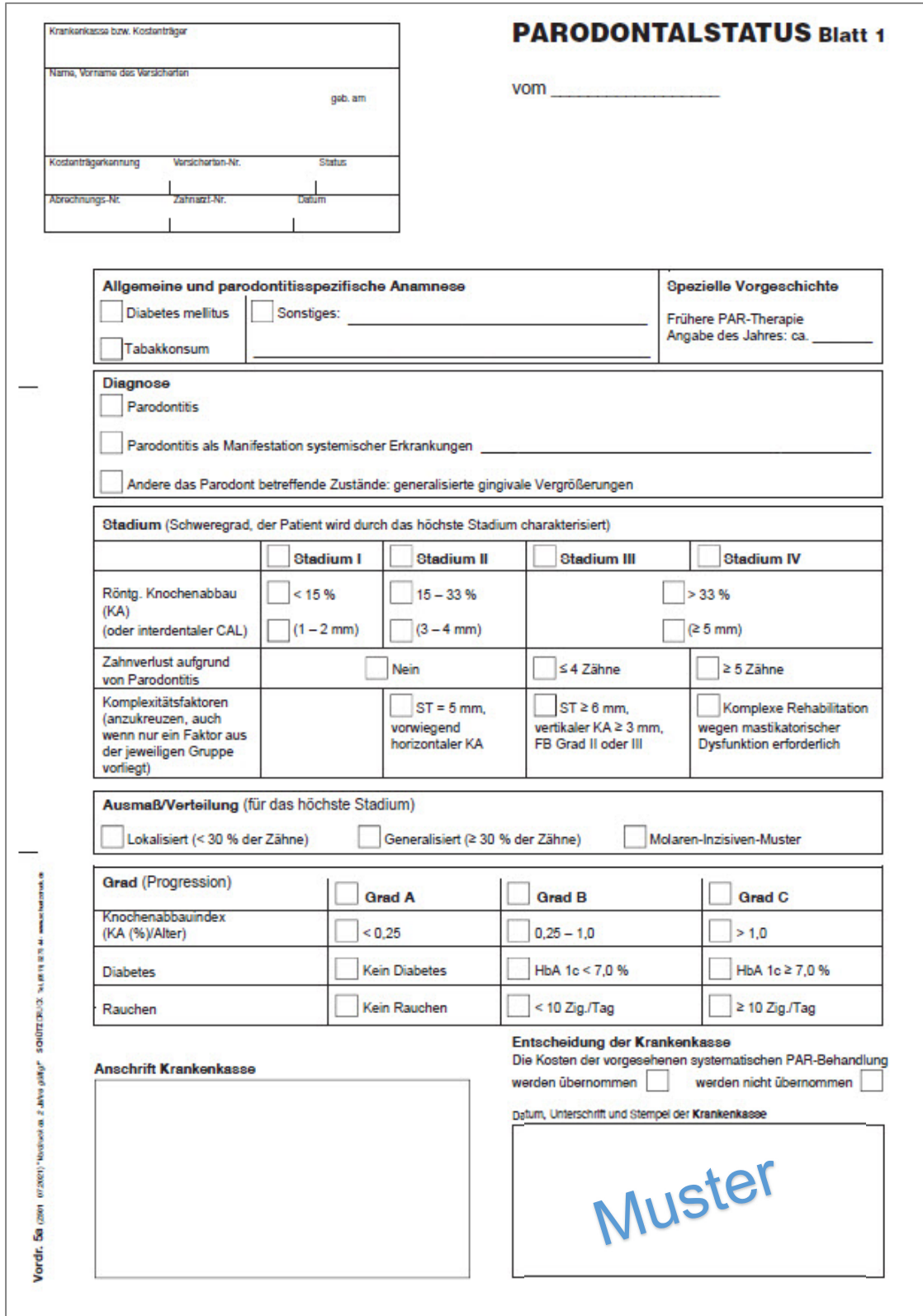

# **1. Parodontalstatus vom \_\_\_\_\_\_\_**

Im Datumsfeld ist das Datum der Befunderhebung (BEMA Nr. 4) anzugeben.

# **2. Allgemeine und parodontitisspezifische Anamnese**

Die parodontitisspezifische Anamnese umfasst die Erhebung der Risikofaktoren für die Parodontitis – Diabetes mellitus und Rauchen. Sollte diesbezüglich eine positive Anamnese vorliegen, wird dies durch das Ankreuzen des jeweiligen Kästchens kenntlich gemacht.

Diabetes und Rauchen nehmen Einfluss auf die Ermittlung des Grads der Erkrankung. In der Datengruppe "Grad (Progression)" sind daher genauere Angaben erforderlich (siehe unten).

Für Angaben hinsichtlich der allgemeinen Anamnese ist das Freitextfeld "Sonstiges" vorgesehen.

# **3. Spezielle Vorgeschichte**

Sofern bereits eine PAR-Therapie durchgeführt wurde, ist die Angabe des Jahres in dem Feld (ggf. geschätzt) einzutragen. Bei einer PAR-Erstbehandlung bleib das Feld leer.

#### **4. Diagnose**

Gemäß § 4 der PAR-Richtlinie besteht eine Behandlungsbedürftigkeit, wenn eine Sondierungstiefe von 4 mm oder mehr vorliegt und eine der Diagnosen "Parodontitis", "Parodontitis als Manifestation systemischer Erkrankungen" und "Andere das Parodont betreffende Zustände: generalisierte gingivale Vergrößerungen" gestellt wird.

Die zutreffende Diagnose ist anzukreuzen.

Bei einer Parodontitis als Manifestation einer systemischen Erkrankung ist die systemische Erkrankung im Freitextfeld einzutragen.

# **5. Stadium (Schweregrad der Erkrankung)**

Für die Festlegung des Stadiums werden die Schwere und die Komplexität der Erkrankung ermittelt. Die Angaben zum marginalen Knochenabbau (KA) anhand von Röntgenbildern und zum Zahnverlust aufgrund von Parodontitis liefern erste Hinweise auf die Schwere der Erkrankung und die Einordnung in ein bestimmtes Stadium. Komplexitätsfaktoren können eine Höherstufung des Stadiums bewirken. Stellt der Zahnarzt das Vorliegen von solchen Faktoren fest, sind entsprechende Angaben zu treffen. Im Ergebnis bemisst sich das Stadium der Erkrankung nach dem höchsten markierten Wert.

Beim Ausfüllen der Datenfelder in der Tabelle ist zu beachten:

- In der Zeile "Röntg. Knochenabbau" oder der Zeile "oder interdentaler CAL" muss eine Angabe erfolgen. Die Zeile "oder interdentaler CAL" ist zu befüllen, wenn das Stadium nicht anhand des röntgenologischen Knochenabbaus ermittelbar ist.
- In der Zeile "Zahnverlust aufgrund von Parodontitis" muss eine Angabe erfolgen.
- Die Zeile "Komplexitätsfaktoren" bleibt frei, wenn keiner der Faktoren vorliegt.

Bei allen Kriterien ist der in der Dentition höchste gefundene Wert anzugeben. Ggf. moderatere Befunde in anderen Bereichen der Dentition sind in der Patientendokumentation zu vermerken.

#### **Ermittlung der Schwere:**

 Auf dem Röntgenbild wird der Bereich der Dentition bestimmt, der den stärksten Knochenabbau (horizontaler/vertikaler Abbau) aufweist. Dieser Befund wird als prozentualer Knochenabbau in Bezug zur Wurzellänge in der Zeile "Röntg. Knochenabbau (KA)" dokumentiert.

In seltenen Fällen kann es vorkommen, dass ein richtlinienkonformes Röntgenbild zur Bestimmung des Knochenabbaus nicht zur Verfügung steht und nicht angefertigt werden kann. In diesen Fällen ist anstelle des Knochenabbaus der interdentale klinische Attachmentverlust (CAL) anzugeben: In der Zeile "(oder interdentaler CAL)" ist anzukreuzen, in welchem Millimeterbereich der am höchsten gemessene CAL-Wert liegt. Für die Bestimmung des Grads (Knochenabbauindex) muss dann in diesen Fällen auf Röntgenbilder zurückgegriffen werden, die ggf. älter als 12 Monate sind.

▶ In der Zeile "Zahnverlust aufgrund von Parodontitis" ist anzukreuzen, ob und in welcher der angegebenen Größenordnungen dem Patienten Zähne durch Parodontitis verloren gegangen sind. Fehlen dem Patienten Zähne, hat der Zahnarzt die Ursache dafür zu prüfen. Kann die Ursache für Zahnverlust nicht eruiert werden, ist das Kästchen "Nein" anzukreuzen.

# **Komplexität:**

▶ Die Zeile "Komplexitätsfaktoren" enthält Ankreuzfelder für drei Gruppen sogenannter Komplexitätsfaktoren. Zu den Faktoren zählen unter anderem bestimmte Sondierungstiefen, fortgeschrittener Furkationsbefall (Grad II/III) und die Notwendigkeit der Rehabilitation aufgrund mastikatorischer Dysfunktion. Das jeweilig zutreffende Feld ist anzukreuzen, auch wenn nur ein Faktor aus dieser Gruppe vorliegt. Das bedeutet, dass schon das Vorliegen eines einzigen Komplexitätsfaktors (ggf. nur an einem Zahn) ausreicht, um die Diagnose hin zu einem höheren Stadium zu verändern.

Hinweis zur Abgrenzung von Stadium III und IV: Die Stadien III und IV unterscheiden sich in der Zahl der durch Parodontitis verloren gegangenen Zähne und/oder der Notwendigkeit einer komplexen Rehabilitation aufgrund mastikatorischer Dysfunktion. Die Gründe für die Rehabilitation können Auffächerung der Zähne, Zahnwanderung, ausgeprägte Kammdefekte, Verlust der Bisshöhe usw. sein.

# **6. Ausmaß/Verteilung**

Das Ausmaß bzw. die Verteilung der Erkrankung ist für dasjenige Stadium anzugeben, das die Diagnose definiert (also das höchste Stadium).

# **7. Grad (Progression)**

Im Abschnitt "Grad (Progression)" ist in jeder Zeile eine Angabe erforderlich.

Für die Bestimmung des Knochenabbauindex wird an dem am stärksten betroffenen Zahn der prozentuale Knochenabbau in Bezug zur Wurzellänge durch das Alter des Patienten dividiert [KA (%)/Alter].

Die Risikofaktoren Diabetes und Rauchen haben Einfluss auf die Gradeinteilung. Sie führen aber nur zur Hochstufung des Grads (nur "Upgrade" möglich). Ist der Patient Diabetiker oder Raucher, wird der Erkrankung mindestens ein Grad B, je nach den Werten ein Grad C zugeordnet (es reicht bereits ein Risikofaktor für die Höherstufung des Grads). Der Patient ist nach seinen Rauchgewohnheiten zu befragen. Diabetiker werden nach dem HbA 1c-Wert befragt, den sie ggf. über ihren Hausarzt in Erfahrung bringen können.

#### **8. Anschrift Krankenkasse**

In dieses Feld ist die Anschrift der Krankenkasse einzutragen.